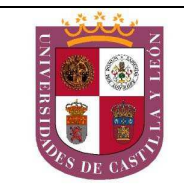

## EL ALUMNO DEBERÁ ESCOGER UNA DE LAS DOS OPCIONES (A ó B)

*Cada opción tiene tres partes; las partes Primera y Segunda las contestarás sobre esta misma hoja de enunciado antes de comenzar la Tercera, que resolverás sobre un DIN A3, y en la que puedes emplear los instrumentos, y técnicas secas que creas oportunas.* 

## *OPCION A*

#### **PRIMERA PARTE**

**1.-** ¿Qué es la ley de la **sección áurea**? Cita un ejemplo donde aparezca esa ley en la naturaleza y otra creada por el hombre. *(1,5 Puntos)*

**2.-** Define, en relación al diseño, el término **proxémica**. *(2,5 Puntos)*

#### **SEGUNDA PARTE** *(2,0 Puntos)*

**3.-** Mediante un boceto y manteniendo la tipografía, continúa escribiendo hasta la **k**.

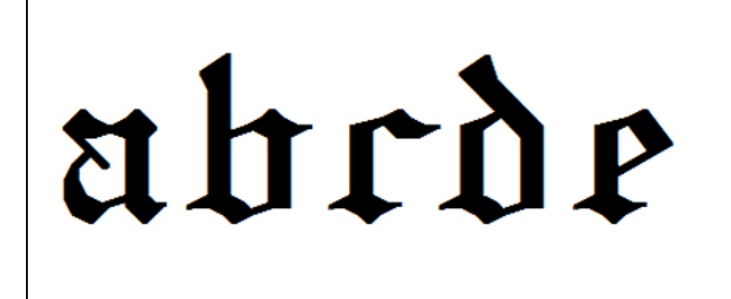

#### **TERCERA PARTE** *(4,0 Puntos)*

#### **4.-** Diseña una **lámpara para colgar** encima de una mesa Art Decó.

Para su realización, sírvete de bocetos y croquis. El diseño definitivo lo deberás realizar por una sola cara del papel, identificándolo con "*Opción A*" en la esquina superior derecha.

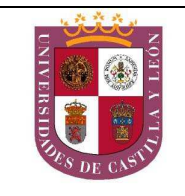

# *OPCION B*

### **PRIMERA PARTE**

**1.-** Define brevemente el término **diseño editorial**. *(1,5 Puntos)*

**2.-** ¿Qué es un **módulo**? Menciona ejemplos de diseño modular aplicados a los tres ámbitos del diseño (gráfico, objetual y ambiental). *(2,5 Puntos)*

#### **SEGUNDA PARTE** *(2,0 Puntos)*

**3.-** Indica e identifica con un círculo los **materiales** y sus **tratamientos** de dos piezas de la mesa y tres de la *chaise lounge* (diseñados por Le Corbusier).

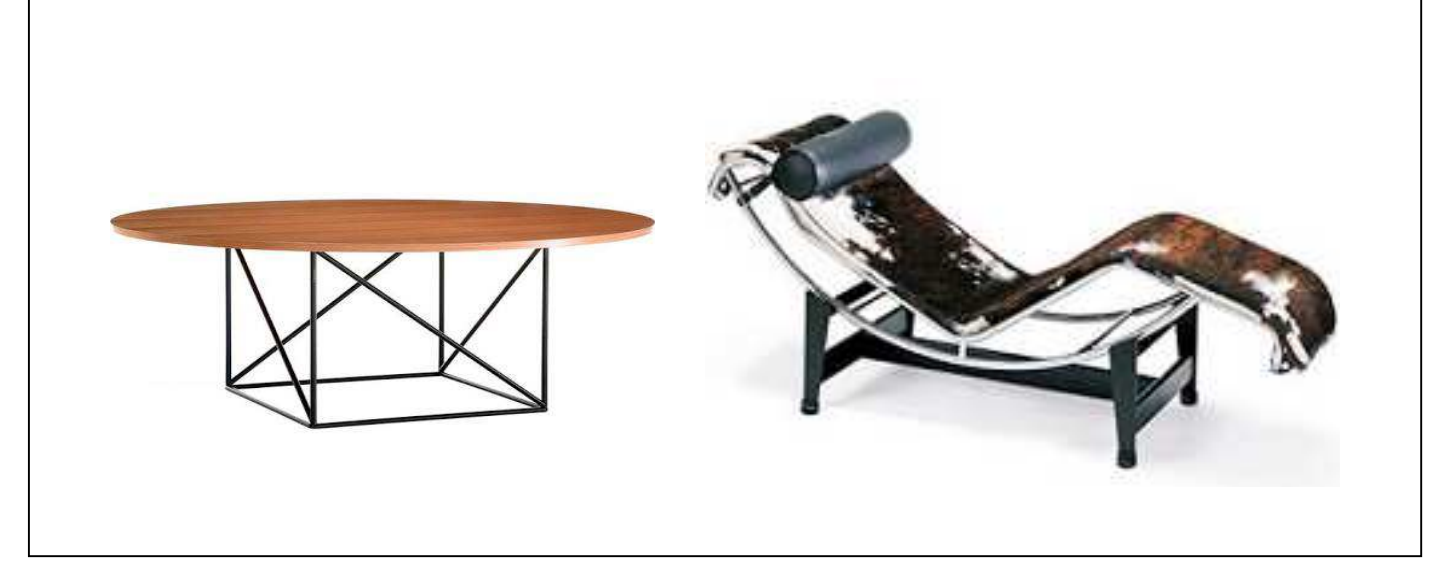

#### **TERCERA PARTE** *(4,0 Puntos)*

**4.-** Diseña un **cartel** para un concierto de música clásica: Cuarteto de cuerdas Nº 14 Opus 131 en Do sostenido menor, para violín I y II, Viola y Violoncelo, de Ludwing van Beethoven.

Para su realización, sírvete de bocetos y croquis. El Arte Final lo deberás realizar por una sola cara del papel, identificándolo con "*Opción B*" en la esquina superior derecha.